# $\sqrt{5}$ Quick **Setup Guide**

Dual Band Wi-Fi Router

## **TUF-AX4200**

#### **Router Overview**

#### **NO RU**

### **ET HU**

**FR DE**

**IT NL**

#### **TR SK**

**SL ES**

**PT AR**

#### **SR HR HE UK**

https://www.asus.com/support

**Video Tutorials**

https://qr.asus.com/wl\_videotutorials

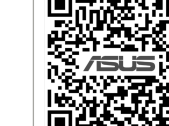

دليل اإلعداد السريع 1 مؤشر الطاقة

2 مؤشر 2.4 LED جيجا هرتز 3 مؤشر 5 LED جيجا هرتز LED LAN مؤشرات 1~4 4 WAN 2.5G / 1G LED مؤشر 5 6 منفذ 3.2 USB الجيل 7 زر إعادة الضبط 8 زر WPS

> WAN 2.5G / 1G منفذ 9 4~1 منافذ LAN منفذ الطاقة )DCIN) زر الطاقة

- Betriebs-LED
- 2,4-GHz-LED
- 5-GHz-LED
- LAN-LEDs 1~4  $\overline{4}$  Voyants réseau local (LAN)  $\circled{5}$  Voyant réseau étendu (WAN)
	- 2,5G / 1G WAN-LED USB 3.2 (Gen1)-Anschluss
	- Reset-Taste
	- WPS-Taste
	- 2,5G / 1G WAN-Port
	- LAN-Anschlüsse 1~4

#### Anleitung zur schnellen **Einrichtung** Guide de configuration rapide

 Netzanschluss (DC-In) Ein-/Austaste

1 Barošanas LED<br>2 2,4GHz LED<br>3 5GHz LED 2,4GHz LED 5GHz LED  $(4)$  LAN 1~4 LED 2,5G/1G WAN LED USB 3.2 Gen 1 osta Atiestatīšanas poga WPS poga 2,5G/1G WAN osta LAN 1~4 ostām Strāvas (DCIN) osta Strāvas poga

 Voyant d'alimentation Voyant de bande 2,4 GHz Voyant de bande 5 GHz

#### **LV LT** Trumpoji naudojimo

Guida rapida all'installazione LED di alimentazione LED 2,4GHz LED 5GHz  $(4)$  LED LAN 1~4  $(5)$  LED WAN 2,5G/1G Porta USB 3.2 Gen 1 Pulsante di reset Pulsante WPS Porta WAN 2,5G/1G Porte LAN 1 ~ 4

Porta ingresso alimentazione

1 à 4

2,5 G/1 G Port USB 3.2 Gen 1 Bouton de réinitialisation

Bouton WPS

Port réseau étendu (WAN)

2,5 G/1 G

 Ports réseau local (LAN) 1 à 4 Prise d'alimentation (CC) Bouton d'alimentation

Gyors üzembehelyezési útmutató

- Bekapcsolt állapot LED 2,4GHz LED
- 5GHz LED
- $(4)$  LAN 1~4 LEDs
- 2,5G/1G WAN LED
- USB 3.2-es, 1 generációs port
- Alaphelyzet gomb
- WPS gomb 2,5G/1G WAN port
- LAN 1~ 4 portok
- Hálózati (DC bemeneti) port
- Főkapcsoló gomb

 Dioda LED zasilania Dioda 2,4GHz LED Dioda 5GHz LED LAN 1~4 LED 2,5G/1G WAN LED Port USB 3.2 Gen 1 Przycisk resetowania Przycisk WPS Port WAN 2,5G/1G  $(10$  Porty LAN  $1 \sim 4$ 

Algseadistuse kiirjuhend Toite LED indikaator

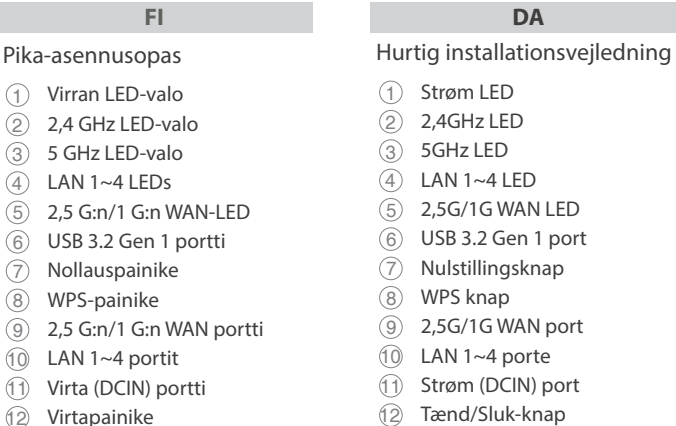

- 2,4GHz LED indikaator
- 5GHz LED indikaator
- LAN 1~4 LED indikaatorid
- 2,5G/1G WAN-i LED indikaator USB 3.2 Gen 1 pesa
- Reset nupp
- WPS nupp
- 
- $\circled{9}$  2,5G/1G WAN pesa<br> $\circled{10}$  LAN 1~4 pordid  $LAN 1~4$  pordid
- Toitepesa (DCIN)

#### **PL RO** Ghid de configurare rapidă

Toitenupp

Ātrās iestatīšanas rokasgrāmata

> $\overline{9}$  2,5 GB/1 GB WAN puerto LAN 1~4 puertos

instrukcija

- Maitinimo LED  $(2)$  2,4GHz LED
- 5GHz LED
- $(4)$  LAN 1~4 LED
- 2,5G/1G WAN LED
- USB 3.2 "Gen 1" prievadas Paleidimo iš naujo mygtukas
- WPS mygtukas
- 2,5G/1G WAN prievadas
- LAN 1~4 prievadai
- Maitinimo (nuolatinės srovės įvado) prievadas
- Maitinimo mygtukas

- $(2)$  2,4GHz LED 5GHz LED
- $(4)$  LAN 1~4 LED
- 2,5G/1G WAN LED
- USB 3.2 Gen 1 bağlantı noktası

#### **EL SV** Οδηγός γρήγορης εγκατάστασης

 Tlačidlo WPS Port 2,5 G/1 G WAN  $(10$  Porty LAN  $1 \sim 4$ 

(DCIN)

 Pulsante di accensione / spegnimento

Port napájania (DCIN – vstup<br>iednosmerného prúdu) jednosmerného prúdu)

Beknopte handleiding Voedings-LED 2,4GHz LED 5GHz LED  $(4)$  LAN-LED 1~4 2,5G/1G WAN-LED USB 3.2 Gen 1-poort Reset-knop WPS-knop 2,5G/1G WAN-poort LAN 1~4 poorten

- Strøm LED
- $(2)$  2,4GHz LED

Netstroomaansluiting (DCIN)

- 5GHz LED  $(4)$  LAN 1~4 LED
- 
- 2,5G/1G WAN LED
- USB 3.2 Gen 1-port
- Nullstill-knapp
- WPS-knapp
- 2,5G/1G WAN-port
- LAN 1~4 porter
- Strømport (DC)
- Av/På-knapp
	- **BG CS**

Pika-asennusopas Virran LED-valo

LAN 1~4 LEDs

 Nollauspainike WPS-painike

- $\circled{9}$  Порт WAN 2,5 Гбит/с /
- 1 Гбит/с Порты LAN 1~4
- Разъем питания (DCIN)
- Кнопка питания

LAN 1~4 portit

Virtapainike

Brzi vodič za postavljanje LED napajanja  $(2)$  LED za 2,4 GHz

- LED za 5 GHz  $(4)$  LAN 1~4 LEDs 2,5 G/1 G WAN LED USB 3.2 Gen 1 priključak Gumb za resetiranje WPS gumb 2,5 G/1 G WAN priključak
- LAN 1~4 priključci
- <sup>11</sup> Priključak za napajanje (DCIN)
- 
- 5GHz נורית  $\Im$ 4 נוריות 4~1 LAN נורית רשת אלחוטית 2,5G/1G (USB 3.2 Gen 1 יציאת 6 7 לחצן איפוס 8 לחצן WPS יציאת רשת אלחוטית 2,5G/1G  $(9)$ 10 יציאות 4~1 LAN  $(DC)$  חיבור לחשמל  $(1)$

Skrócona instrukcja konfiguracji

Port zasilania (Wejście prądu

- 
- 
- Gumb napajanja
- **Service and Support**

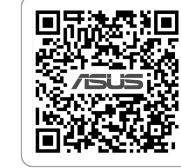

回激激回

stałego)

מדריך התקנה מקוצר נורית הפעלה  $\left( \right)$ 2.4GHz נורית 2.4GHz

- Buton de alimentare
- Przycisk zasilania

 Napájecí LED Indikátor LED 2,4GHz Indikátor LED 5GHz Indikátory LEDs místní sítě

- LED alimentare
- 2,4GHz LED
- 5GHz LED
- $(4)$  LED-uri 1~4 LAN
- 2,5G/1G WAN LED
- Port USB 3.2 Gen 1
- Buton resetare Buton WPS
- 2,5G/1G port WAN
- Porturi LAN 1~ 4
- Port de alimentare (Intrare c.c.)

Navodila za hitro namestitev Lučka LED za vklop Lučka LED 2,4GHz Lučka LED 5GHz 4 LAN 1~4 lučke LED 2,5G/1G WAN lučka LED  $(6)$  Vhod USB 3.2 Gen 1 Gumb za ponastavitev Gumb za WPS  $\overline{(9)}$  Vhod 2,5G/1G WAN Vhodi LAN 1~4

 Vhod za napajanje (DCIN) Gumb za vklop/izklop

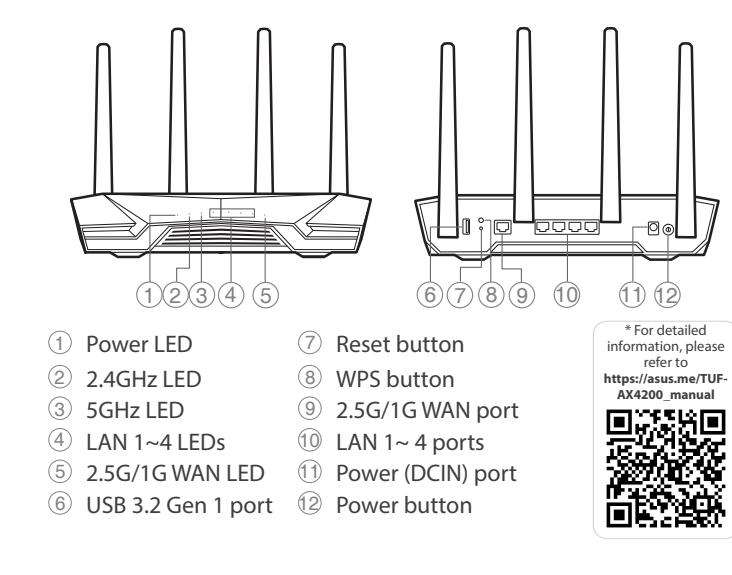

Guía de instalación rápida LED de alimentación  $(2)$  LED de 2,4 GHz LED de 5 GHz  $(4)$  LED LAN 1~4 2,5 GB/1 GB WAN LED Puerto USB 3.2 Gen 1 Botón Restablecer Botón WPS

 Puerto de alimentación (DCIN) Botón de encendido

Aan-uitknop

Snabbinstallationsguide

 Strömlampa 2,4GHz LED 5GHz LED  $(4)$  LED LAN 1~4 2,5G/1G WAN LED USB 3.2 Gen 1-port Återställningsknapp WPS knapp 2,5G/1G WAN-port LAN 1~4 portar Strömingång (DCIN) Strömknapp

- Hızlı Kurulum Kılavuzu
- Güç LED

- Sıfırla düğmesi
- WPS düğmesi
- 9 2,5G/1G WAN bağlantı
- noktaları
- LAN 1~ 4 bağlantı noktaları
- Güç (DC Girişi) bağlantı
- noktası Güç düğmesi
- Λυχνία LED τροφοδοσίας
- Λυχνία LED 2,4GHz
- Λυχνία LED 5GHz
- Λυχνίες LED LAN 1~4
- 2,5G/1G WAN λυχνία LED
- Θύρα USB 3.2 Gen 1
- Κουμπί επαναφοράς
- WPS κουμπί
- 2,5G/1G θύρα WAN
- Θύρες LAN 1~4
- Θύρα τροφοδοσίας ρεύματος  $(DCIN)$
- Κουμπί λειτουργίας

Sprievodca rýchlym nastavením

 LED indikátor napájania LED indikátor pre 2,4 GHz LED indikátor pre 5 GHz

 LAN 1~4 LEDs 2,5 G/1 G WAN LED Port USB 3.2 Gen 1 Tlačidlo na resetovanie

Tlačidlo napájania

Guia de Instalação Rápida LED de alimentação  $(2)$  LED 2,4GHz  $(3)$  LED 5GHz  $(4)$  LED 1 a 4 da LAN LED WAN 2,5G/1G Porta USB 3.2 Gen 1 Botão de reposição Botão WPS Porta WAN 2,5G/1G Portas 1 a 4 LAN  $\overline{11}$  Porta de alimentação (Entrada DC) Botão de alimentação

Hurtigoppsettsveiledning

Краткое руководство Индикатор питания Индикатор 2,4 ГГц

 Индикатор 5 ГГц Индикаторы LAN 1~4  $\overline{5}$  Индикатор WAN 2,5 Гбит/с / 1 Гбит/с Разъем USB 3.2 Gen 1 Кнопка сброса Кнопка WPS

#### Vodič za brzo korišćenje

- Svetleća dioda za napajanje
- 2,4GHz svetleća dioda

#### 5GHz svetleća dioda

- $(4)$  LAN 1~4 lampica
- 2,5G/1G WAN lampica
- USB 3.2 Gen 1 priključak
- Taster za resetovanje
- WPS taster
- 2,5G/1G WAN priključak
- LAN 1~4 portovi
- Port za napajanje (DCIN)
- Dugme za napajanje
- **Specifications:**
- **DC Power adapter DC Output: +12V with max 2.5A current Operating Temperature** 0~40°C Storage  $0~70$ °C **Operating Humidity** 50~90% Storage 20~90%

PAP 22 COLLEZIONE DI CARTA

#### Ръководство за бърза инсталация

- Индикатор на захранването
- 2,4GHz индикатор
- 5GHz индикатор
- LAN 1~4 индикатор
- 2,5G/1G WAN индикатор
- Порт USB 3.2 Gen 1
- Бутон за нулиране
- WPS бутон
- 2,5G/1G WAN порт
- LAN 1~4 портове
- Порт захранване (DCIN)
- 12 Бутон за включване и
- изключване

Короткий посібник з налаштування

 Світлодіод живлення Світлодіод 2,4 ГГц Світлодіод 5 ГГц

Світлодіоди 1~4 локальної

мережі

 2,5 G/1 G світлодіод WAN Порт USB 3.2 Gen 1 Кнопка скидання Кнопка WPS  $(9)$  2,5 G/1 G порт WAN Порти LAN 1~4 11 Порт живлення (входу постійного струму) Bимикач живлення

12 לחצן הפעלה

Stručná instalační příručka

LAN 1~4

 Indikátor LED 2,5G / 1G WAN Port USB 3.2 Gen 1 Resetovací tlačítko WPS tlačítko Port WAN 2,5G / 1G  $(10$  Porty LAN 1~4 Napájecí port (DCIN) Tlačítko napájení

U21193

# **Obsah je uzamčen**

**Dokončete, prosím, proces objednávky.**

**Následně budete mít přístup k celému dokumentu.**

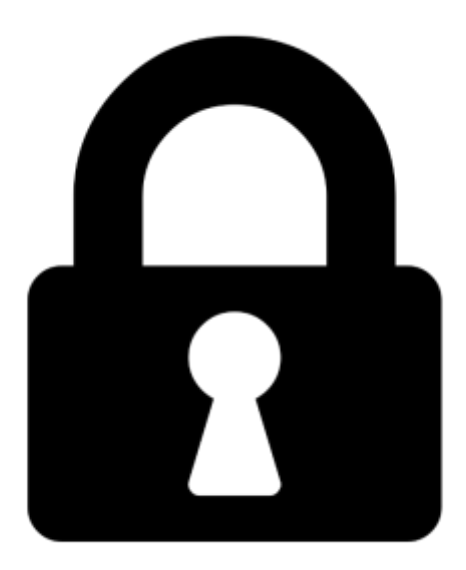

**Proč je dokument uzamčen? Nahněvat Vás rozhodně nechceme. Jsou k tomu dva hlavní důvody:**

1) Vytvořit a udržovat obsáhlou databázi návodů stojí nejen spoustu úsilí a času, ale i finanční prostředky. Dělali byste to Vy zadarmo? Ne\*. Zakoupením této služby obdržíte úplný návod a podpoříte provoz a rozvoj našich stránek. Třeba se Vám to bude ještě někdy hodit.

*\*) Možná zpočátku ano. Ale vězte, že dotovat to dlouhodobě nelze. A rozhodně na tom nezbohatneme.*

2) Pak jsou tady "roboti", kteří se přiživují na naší práci a "vysávají" výsledky našeho úsilí pro svůj prospěch. Tímto krokem se jim to snažíme překazit.

A pokud nemáte zájem, respektujeme to. Urgujte svého prodejce. A když neuspějete, rádi Vás uvidíme!